## Supplementary Information

Life stage, sex, and behavior shape habitat selection and influence conservation strategies for a threatened fossorial mammal

A.L.J. Desbiez, D. Kluyber, G.F. Massocato, L.G.R. Oliveira-Santos, N. Attias

Table S1: Information on 23 individuals of *Priodontes maximus* monitored at Baía das Pedras ranch, Corumbá, Brazil, from October 2011 until January 2018. Here we present information on: Individual identity (Id); Sex - male (M), female (F); Age class (Age) - adult (A), subadult (S); Body mass (BM; kg); Total monitoring time span (TMT; days); Total number of locations obtained during activity and rest (Total NL); Number of locations obtained only during activity, through GPS telemetry (Act. NL); and Number of locations obtained only during rest, through VHF telemetry (Rest NL).

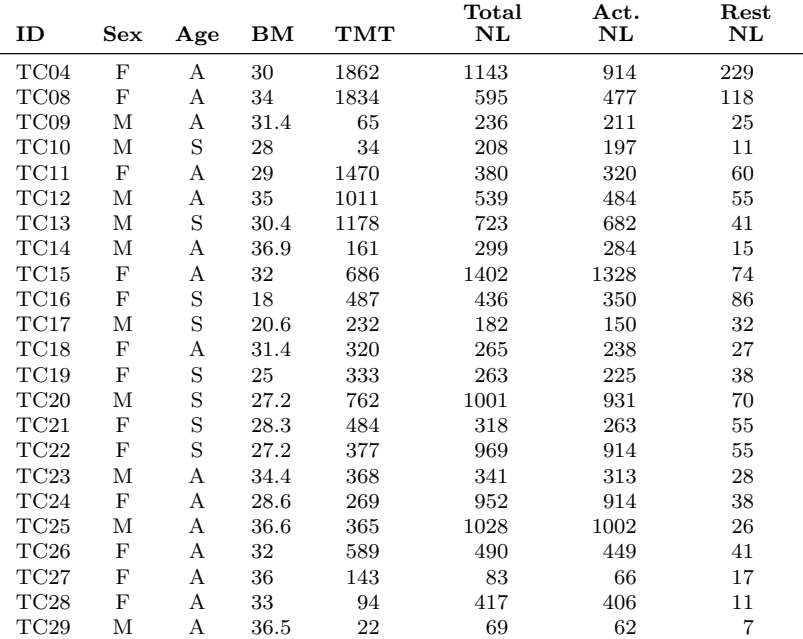

Table S2: Model coefficients for the best-ranked resource selection function (RSF) model fitted to characterize resource selection by the giant armadillos Priodontes maximus during rest. The model accounts for the effects of vegetation cover type ('Habitat'), individual body mass ('Mass') and individual sex ('Sex'). Here we present values of model coefficients ('coef'); exponential values of model coefficients ('exp(coef)'), standard error ('se(coef)'), z score and lower ('lower .95') and upper ('upper .95') limits of the 95% confidence interval.

```
Ca11:\text{cosph}(\text{formula} = \text{Surv}(\text{rep}(1, 2318L), \text{pres}) \text{``habitat + habitat:sex +}habitat:mass + strata(strata), data = use.disp, method = "exact")
  n= 2304, number of events= 1152
   (14 observations deleted due to missingness)
                                coef exp(coef) se(coef) z Pr(>|z|)<br>0.83618 2.30753 0.85968 0.973 0.330720
habitatFloodable 0.83618 2.30753 0.85968 0.973 0.330720
habitatForest 2.58317 13.23907 0.68910 3.749 0.000178 ***<br>habitat0pen Savanna 1.82039 0.16196 1.26778 -1.436 0.151033
                                           0.16196 1.26778 -1.436 0.151033<br>0.39985 0.37704 -2.431 0.015046 *
habitatClosed Savanna:sexM -0.91668<br>habitatFloodable:sexM 0.02202
habitatFloodable:sexM 0.02202 1.02226 0.43288 0.051 0.959430<br>habitatForest:sexM -0.88851 0.41127 0.37931 -2.342 0.019159
                                                      0.37931 -2.342 0.019159 *
habitatOpen Savanna:sexM MA NA 0.00000 NA NA habitatClosed Savanna:mass -0.01158 0.98849 0.04223 -0.274 0.783945
habitatClosed Savanna:mass -0.01158 0.98849<br>habitatFloodable:mass -0.09013 0.91381
                                                      0.04610 -1.955 0.050580habitatForest:mass -0.08163 0.92161 0.04230 -1.930 0.053625 .
habitatOpen Savanna:mass NA NA 0.00000 NA NA
---
Signif. codes: 0 '***' 0.001 '**' 0.01 '*' 0.05 '.' 0.1 ' ' 1
                               exp(coef) exp(-coef) lower .95 upper .95
habitatFloodable 2.3075 0.43336 0.4279 12.4424<br>habitatForest 13.2391 0.07553 3.4300 51.0998
habitatForest 13.2391 0.07553 3.4300 51.0998<br>habitatDnen Savanna 0 1620 6 17428 0 0135 1 9433
habitatOpen Savanna 0.1620 6.17428 0.0135 1.9433
habitatClosed Savanna:sexM 0.3998 2.50096 0.1910 0.8372
habitatFloodable:sexM 1.0223 0.97822 0.4376 2.3880<br>habitatForest:sexM 0.4113 2.43151 0.1955 0.8650
habitatForest:sexMhabitatOpen Savanna:sexM NA NA NA NA
habitatClosed Savanna:mass 0.9885 1.01165 0.9100 1.0738
habitatFloodable:mass 0.9138 1.09432 0.8349 1.0002
habitatForest:mass
habitatOpen Savanna:mass MA NA NA NA NA
Concordance= 0.689 (se = 0.013)
```
Likelihood ratio test= 248.5 on 9 df, p=<2e-16 Wald test  $= 210.3$  on 9 df,  $p=<2e-16$ <br>Score (logrank) test = 236.3 on 9 df.  $p=<2e-16$ 

Score (logrank) test =  $236.3$  on 9 df,

Table S3: Model coefficients for the best-ranked step selection function (SSF) model fitted to characterize resource selection by the giant armadillos Priodontes maximus during activity. The model accounts for the effects of vegetation cover type ('Habitat'), individual body mass ('Mass') and individual sex ('Sex'). Here we present values of model coefficients ('coef'); exponential values of model coefficients ('exp(coef)'), standard error ('se(coef)'), z score and lower ('lower .95') and upper ('upper .95') limits of the 95% confidence interval.

Call:

 $\text{coxph}(\text{formula} = \text{Surv}(\text{rep}(1, 335400L), \text{pres})$  "habitat + habitat:sex + habitat:peso + strata(strata), data = data.rep, method = "exact")

n= 335400, number of events= 11180

```
\c{o} exp(coef) se(coef) z Pr(\ge |z|)habitatFloodable -0.663171 0.515215 0.237775 -2.789 0.00529 **<br>habitatForest 0.270827 1.311048 0.195607 1.385 0.16619
habitatForest 0.270827 1.311048 0.195607 1.385 0.16619<br>habitatDpen Savanna - 0.285575 0.751582 0.288465 -0.990 0.32218
                                                     0.288465 -0.990 0.32218
habitatClosed Savanna:sexM 0.181187 1.198639 0.072432 2.501 0.01237 *
habitatFloodable:sexM 0.600583 1.823182 0.084325 7.122 1.06e-12 ***<br>habitatForest:sexM 0.241776 1.273509 0.078213 3.091 0.00199 **
habitatForest:sexM 0.241776 1.273509 0.078213 3.091 0.00199 **<br>habitat0pen Savanna:sexM NA NA 0.000000 NA NA
habitatOpen Savanna:sexM MA NA 0.000000 NA NA<br>habitatClosed Savanna:peso -0.007584 0.992445 0.009597 -0.790 0.42940
habitatClosed Savanna: peso -0.007584 0.992445
habitatFloodable:peso -0.003915 0.996093 0.010504 -0.373 0.70937<br>habitatForest:peso -0.021388 0.978839 0.010050 -2.128 0.03332 *
habitatForest:peso -0.021388 0.978839 0.010050<br>habitatDpen Savanna:peso NA NA 0.000000
habitatOpen Savanna:peso NA NA 0.000000 NA NA
---
Signif. codes: 0 '***' 0.001 '**' 0.01 '*' 0.05 '.' 0.1 ' ' 1
                              exp(coef) exp(-coef) lower .95 upper .95
habitatFloodable 0.5152 1.9409 0.3233 0.8211
habitatForest 1.3110 0.7627 0.8935 1.9236<br>habitat0pen Savanna 0.7516 1.3305 0.4270 1.3229
habitatOpen Savanna 0.7516 1.3305 0.4270 1.3229
habitatClosed Savanna:sexM 1.1986 0.8343 1.0400
habitatFloodable:sexM 1.8232 0.5485 1.5454 2.1508
habitatForest:sexM 1.2735 0.7852 1.0925 1.4845
habitatOpen Savanna:sexM NA NA NA NA
habitatClosed Savanna: peso.
habitatFloodable:peso 0.9961 1.0039 0.9758 1.0168
habitatForest:peso 0.9788 1.0216 0.9597 0.9983<br>habitat0pen Savanna:peso NA NA NA NA
habitatOpen Savanna: peso
```
Concordance= 0.533 (se = 0.002 ) Likelihood ratio test= 222 on 9 df,  $p=<2e-16$ <br>Wald test = 208.8 on 9 df,  $p=<2e-16$ Wald test  $= 208.8$  on 9 df,  $p = 2e-16$ <br>Score (logrank) test = 211.4 on 9 df,  $p = 2e-16$ Score (logrank) test =  $211.4$  on 9 df,